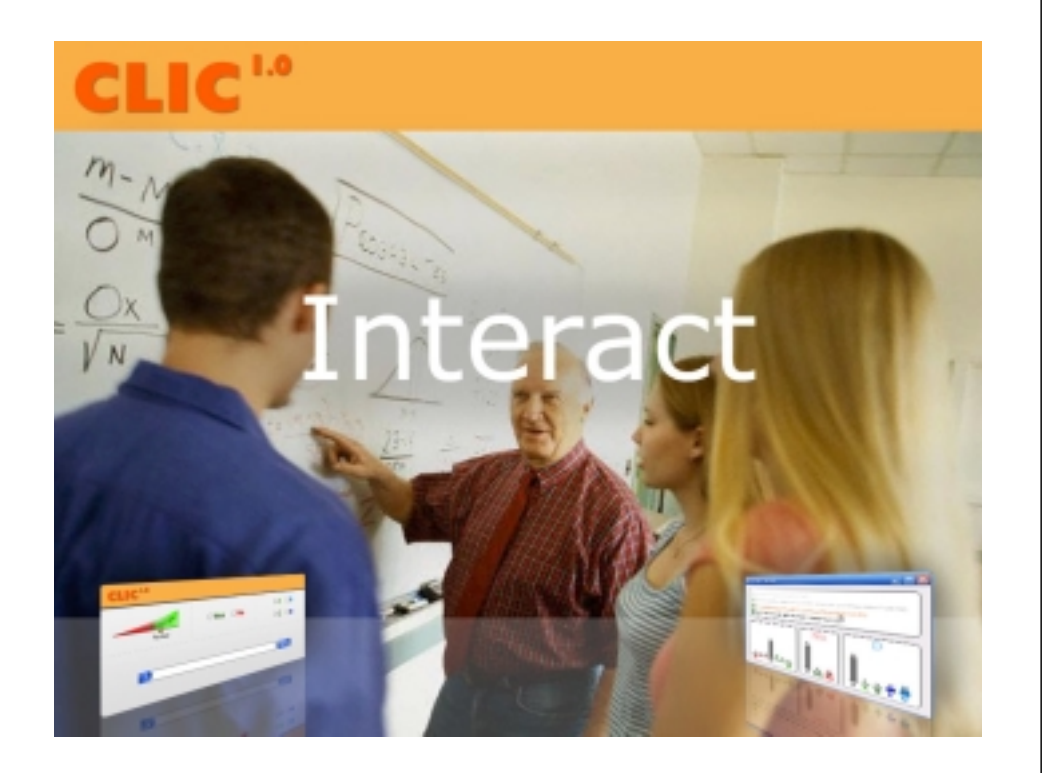

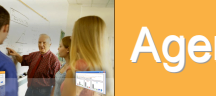

# Agenda

- Features
- Architecture
- Schedule

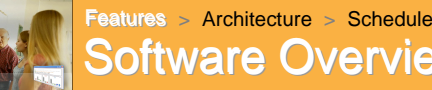

## **Software Overview**

#### • Basic Overview

- CLIC application resides on instructor's computer
- Easy to install and support Students connect wirelessly
- using a web browser
- Professor uses GUI to see responses/comments
- Target Audience
	- Instructors who want more interactivity
	- Students who want more input in lectures but still remain anonymous

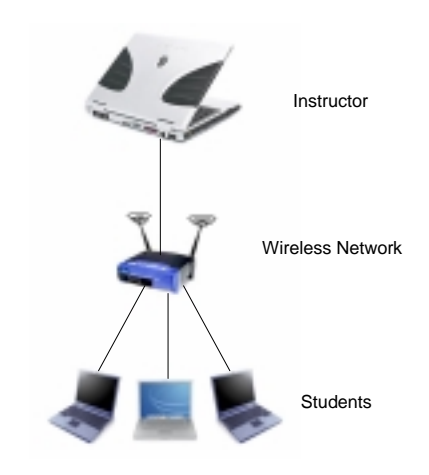

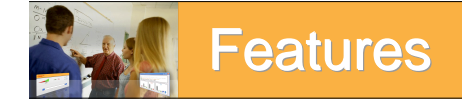

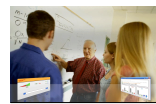

### Features > Architecture > Schedule Student Client (Mockup)

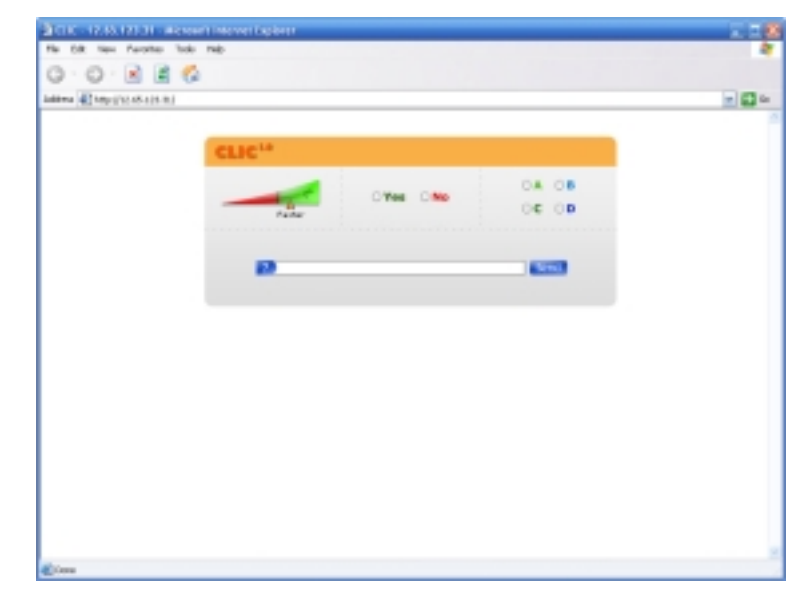

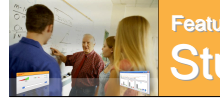

### Features > Architecture > Schedule **Student Client**

- Lecture Speed
	- Slider to indicate preference
	- Returns to default over time
- Submit Responses
	- Respond to instructor questions
	- Select a button
- Comments
	- Pre-entered comments (e.g. "Please go back a slide")
	- General Comments

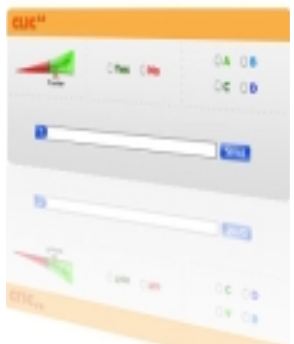

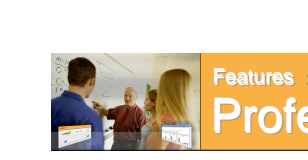

Features > Architecture > Schedule **Professor GUI** 

- Readability
	- Asses info at a glance
	- Easy to read format
- Lightweight Application
	- Run alongside PowerPoint
	- Helpful, but non-intrusive
- Student Responses
	- Display distribution of responses
	- Configurable display format
- Comments
	- Time stamped
	- Fade over time
	- Blocking option for malicious students

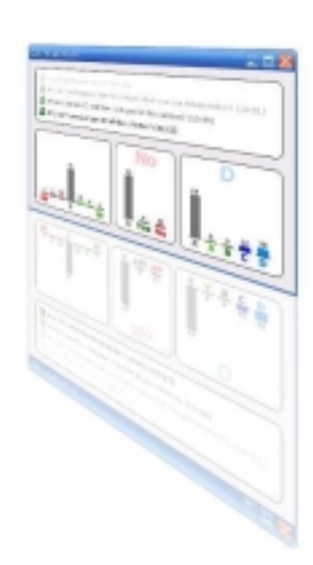

### Features > Architecture > Schedule Professor GUI (Mockup)

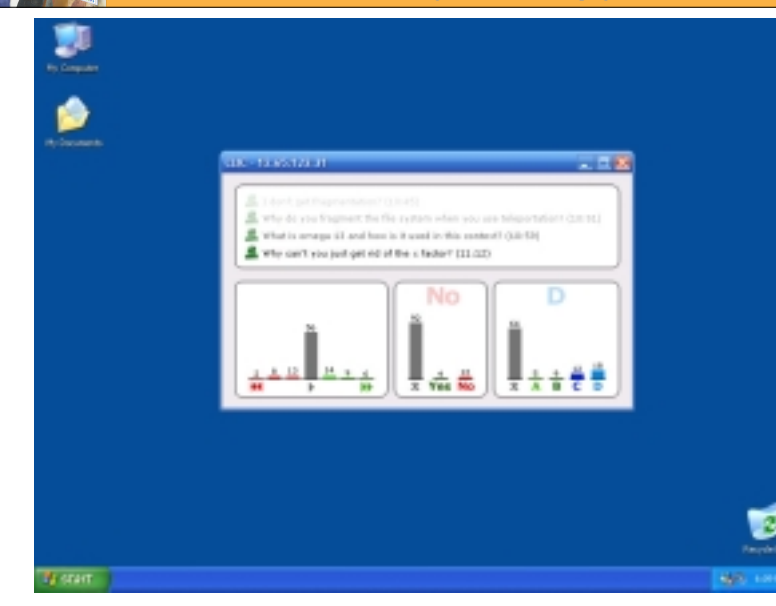

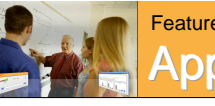

### Features > Architecture > Schedule **Application Components**

- Instructor GUI
	- Displays student responses/comments
	- Handles instructor interaction (clear responses, etc.)
- Data Store
	- Keeps track of students logged in
	- Sends updates to GUI on student responses
- Web Server
	- Handles web requests from students
	- Sends responses to the Data Store
- Web Browser
	- Any JavaScript enabled browser
	- Wireless enabled computer
	- Displays the student interface

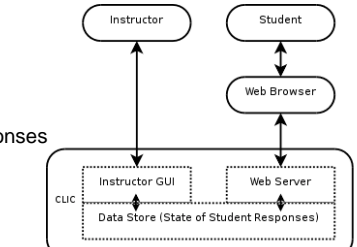

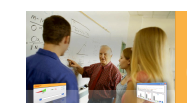

Features > Architecture > Schedule

Architecture

### **Class Structure**

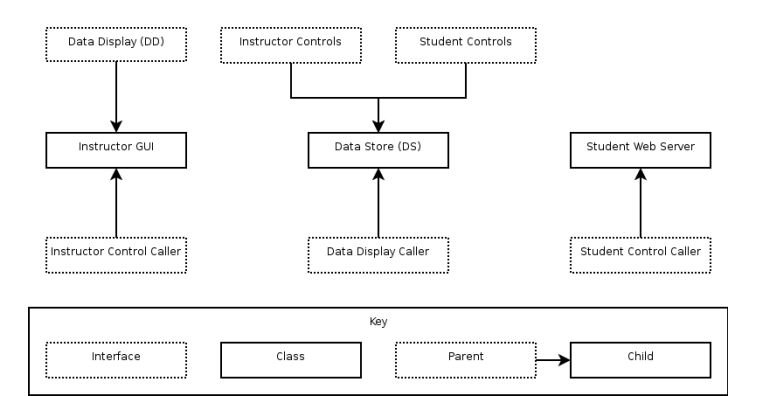

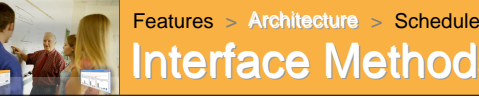

# Interface Methods

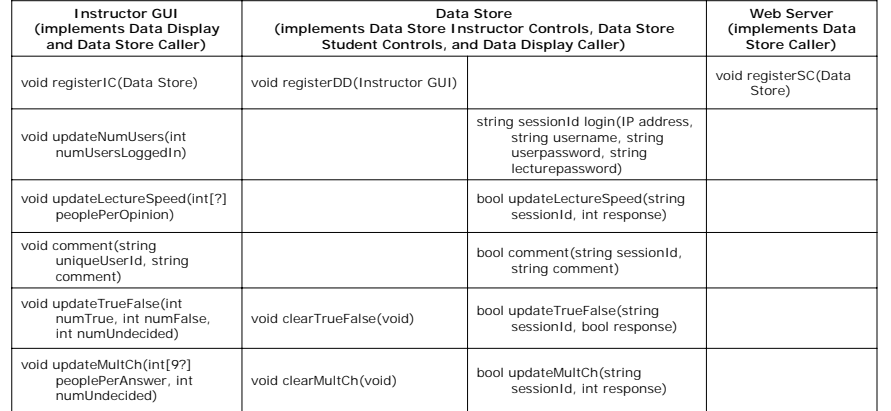

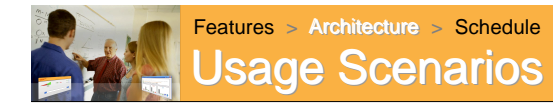

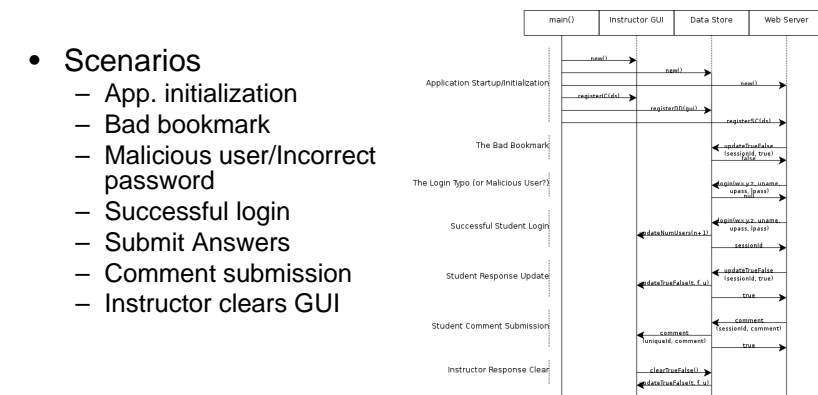

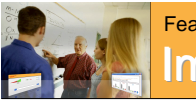

### Features > Architecture > Schedule **Implementation Technologies**

### Student Side:

- Platforms: Portable devices with 802.11, web browser, JavaScript
- Languages: HTML and JavaScript, server side dynamic content if necessary
	- Wide support and easy configuration
- Risks:
	- Limited flexibility

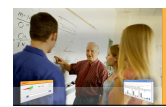

### Features > Architecture > Schedule mplementation Technologies

Professor Side:

- Platforms: Windows laptops with Ethernet connectivity, .NET 1.1
	- Portability is not a big concern
- Languages: C#
	- High-level, rapid development language, with strong GUI tools and support for the Windows platform APIs
- Technologies: Built-in lightweight web server, rather than a COTS solution

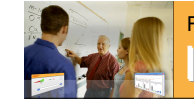

### Features > Architecture > Schedule mplementation Technologies

### Professor Side:

- Network: 802.11, either infrastructure or P2P ad-hoc
- Risks:
	- C# is unfamiliar
	- Anonymity is at the UI level only
	- Web server module may be complicated task
	- 802.11 or web server module scalability may become an issue
	- Network may be difficult to configure

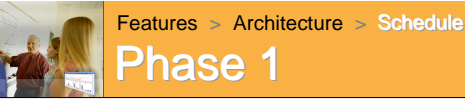

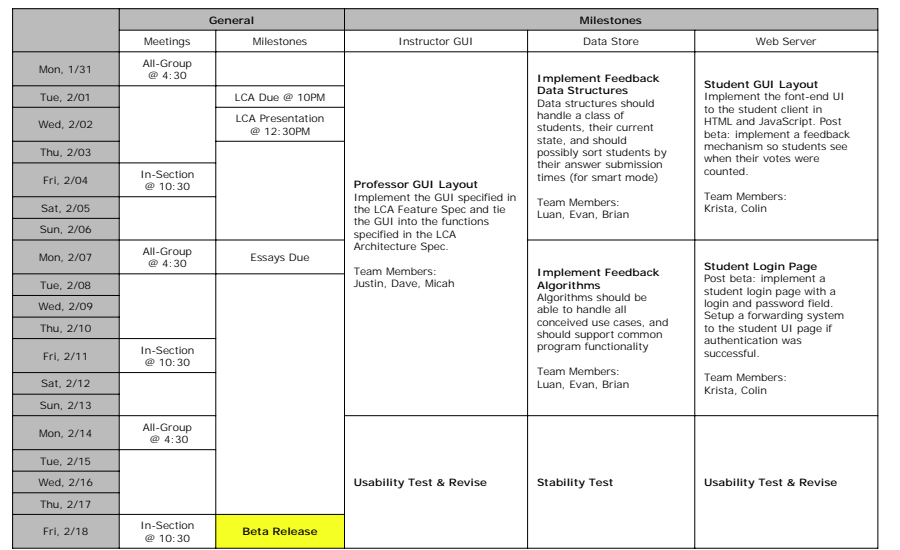

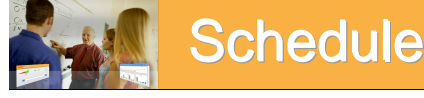

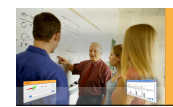

Features > Architecture > Schedule

Phase 2

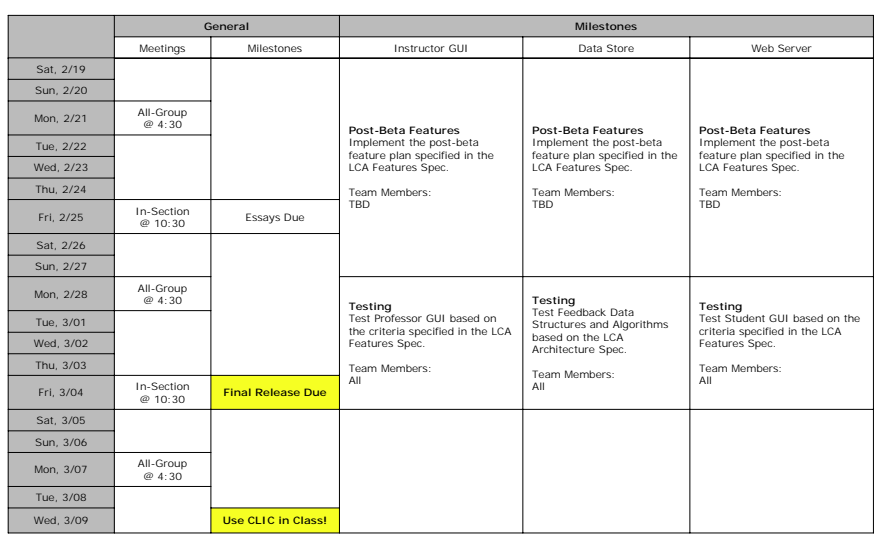